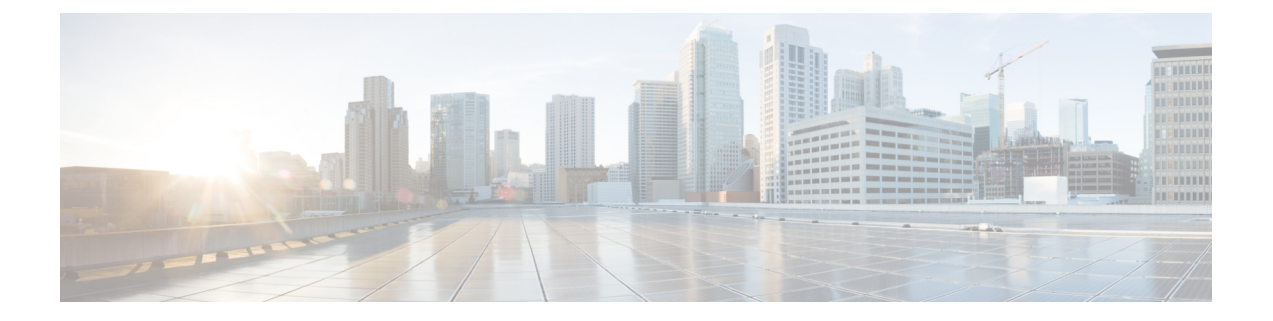

## **stcli disk** コマンド

- stcli disk [コマンド](#page-0-0) (1 ページ)
- stcli disk add [コマンド](#page-0-1) (1 ページ)
- stcli disk list [コマンド](#page-1-0)  $(2 \leq \leq \leq)$

## <span id="page-0-0"></span>**stcli disk** コマンド

ストレージ クラスタ ディスクに対する操作。

**stcli disk [-h] {list | add}**

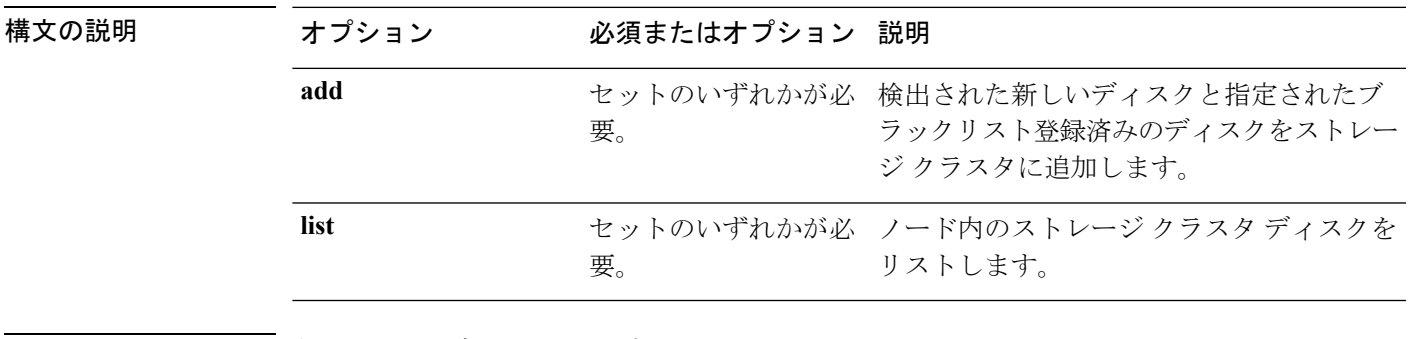

コマンド デフォルト<sup>--</sup>なし。セット内の1つのオプションが必要。

<span id="page-0-1"></span>使用上のガイドライン stcli diskコマンドでは、{}で囲まれた位置指定引数のいずれかを指定するほか、[]で囲まれ た引数を任意に指定できます。

## **stcli disk add** コマンド

検出された新しいディスクと指定されたブラックリスト登録済みのディスクをストレージクラ スタに追加します。

**stcli disk add [-h] {--id ID | --name NAME} --blacklisted-disk-ids [DISKIDS [DISKIDS . . .]]**

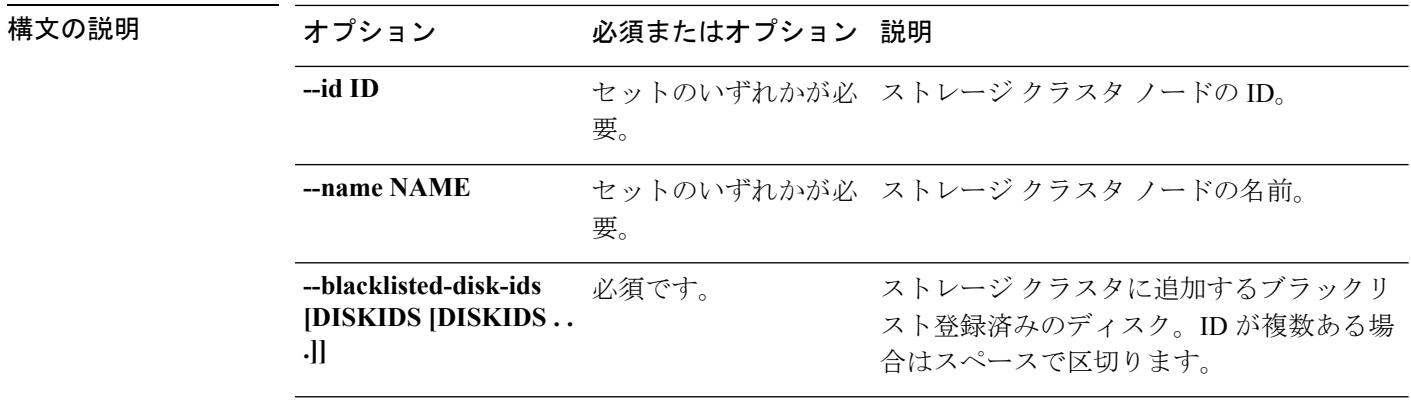

コマンド デフォルト なし。セット内の 1 つのオプションが必要。

<span id="page-1-0"></span>使用上のガイドライン stcli disk add コマンドでは、{} で囲まれた位置指定引数のいずれかと必須の --blacklisted-disk-idsオプションを指定するほか、[]で囲まれた引数を任意に指定できます。

## **stcli disk list** コマンド

ノード内のストレージ クラスタ ディスクをリストします。

**stcli disk list [-h] {--id ID | --name NAME} [--rescan]**

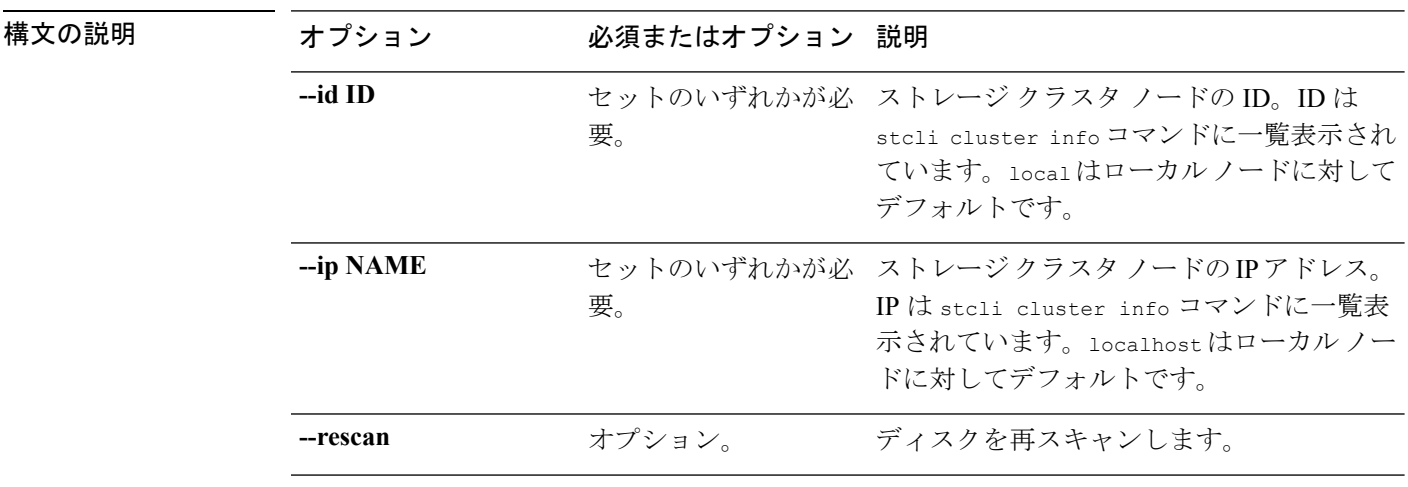

**コマンド デフォルト** なし。セット内の1つのオプションが必要。オプションのデフォルトは、ID の場合は local、 *NAME* の場合は localhost です。

使用上のガイドライン stcli disk list コマンドでは、位置指定引数のいずれかを指定するほか、[] で囲まれた引数 を任意に指定できます。

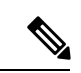

ディスクを取り外してもクラスタ概要情報に表示され続ける場合があります。これを更新する には、HX クラスタを再起動します。 (注)

**stcli disk list** コマンド

 $\overline{\phantom{a}}$ 

 $\mathbf l$